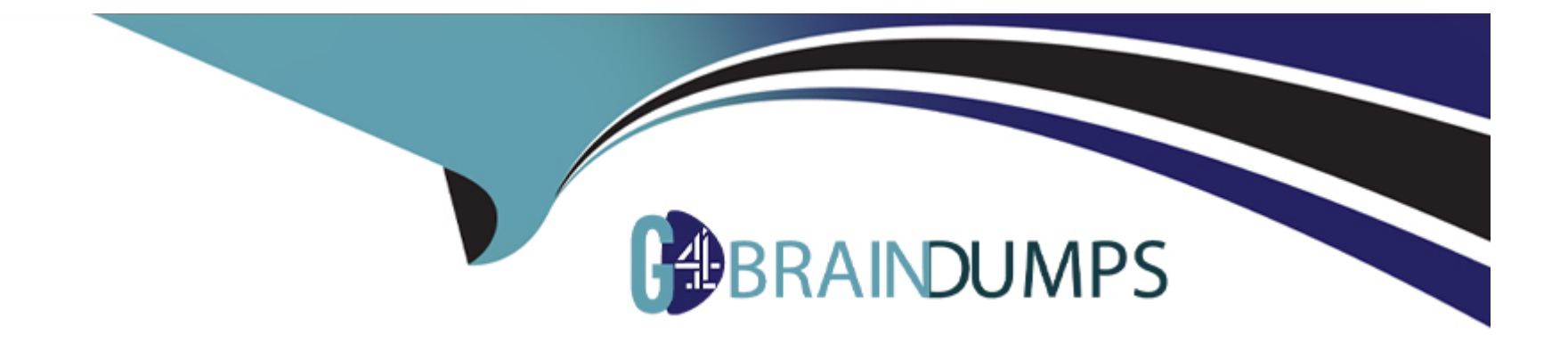

# **Free Questions for C\_TSCM52\_67 by go4braindumps**

# **Shared by Suarez on 12-12-2023**

**For More Free Questions and Preparation Resources**

**Check the Links on Last Page**

# **Question 1**

#### **Question Type: MultipleChoice**

Besides manual creation, how can you create source list entries?

There are 2 correct answers to this question.

Response:

#### **Options:**

- **A-** When creating info records
- **B-** When creating contracts
- **C-** Using the Mass Maintenance Tool
- **D** When creating a purchase order

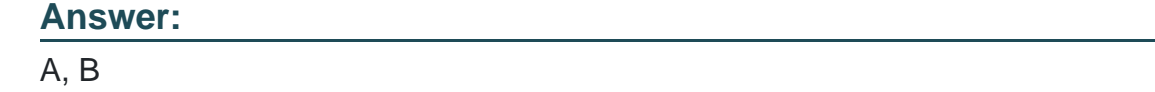

# **Question 2**

Which of the following statements about SAP Solution Manager is correct?

Please choose the correct answer.

Response:

#### **Options:**

**A-** SAP Solution Manager is a standalone system that communicates with the systems in the system landscape.

- **B-** SAP Solution Manager is installed as a component of each of your existing landscapes.
- **C-** SAP Solution Manager is used only for implementing your application.
- **D-** SAP Solution Manager is an add-on industry solution.

#### **Answer:**

A

# **Question 3**

What replaces the goods receipt process in external services procurement within SAP Materials Management?

Please choose the correct answer.

Response:

### **Options:**

- **A-** Service entry sheet creation and acceptance
- **B-** Invoice verification for service purchase order
- **C-** Update of service purchase order history
- **D-** Creation of service specification

#### **Answer:**

B

# **Question 4**

**Question Type: MultipleChoice**

For which transfer postings can an accounting document be generated if the postings are made with a valuated material?

There are 2 correct answers to this question.

Response:

### **Options:**

- **A-** Transfer postings from GR blocked stock to unrestricted-use stock
- **B** Transfer postings between plants that have the same company code
- **C-** Transfer postings from unrestricted-use stock to quality inspection stock
- **D** Transfer postings between two storage locations of one plant based on a two-step procedure

#### **Answer:**

A, B

# **Question 5**

**Question Type: MultipleChoice**

Which statuses are updated at header level in a physical inventory document?

There are 3 correct answers to this question.

Response:

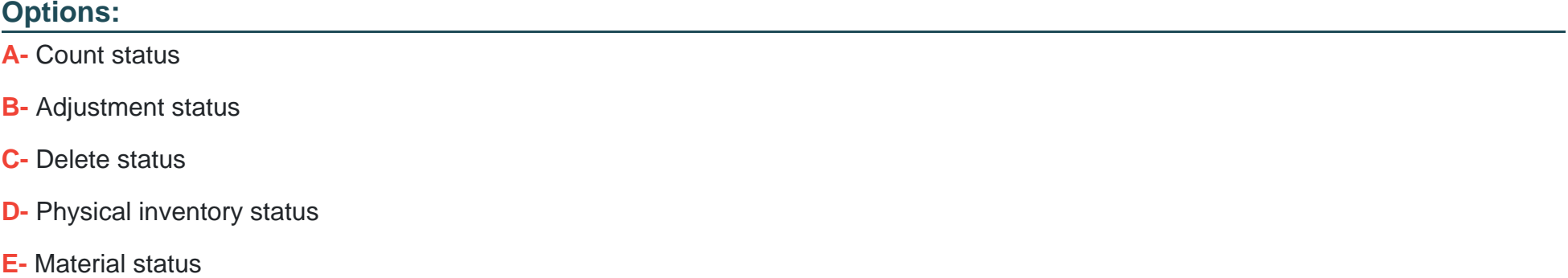

#### **Answer:**

A, B, C

### **Question 6**

**Question Type: MultipleChoice**

A vendor offers you a material at the gross price of \$ 1,000.

LevelCounterCondition TypeDescriptionFrom

11PB00Gross Price

101RB01Discount %1

151ZC01Surcharge %1

200 Net Value

301FRB1Absolute Freight Amount20

351SKTOCash Discount20

400 Effective Price

In addition, the vendor gives you a 10% discount and a 5% cash discount. The vendor charges \$ 200 for freight costs. What is the effective price if you use the calculation schema below?

Please choose the correct answer.

Response:

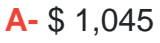

**B-** \$ 1,026

**C-** \$ 1,055

**D-** \$ 1,050

#### **Answer:**

C

### **Question 7**

**Question Type: MultipleChoice**

What controls whether lists are displayed using the SAP List Viewer or the ALV grid control in SAP ERP standard reports?

Note: There are 2 correct answers to this question

Response:

- **A-** The transaction code
- **B-** The scope-of-list parameter
- **C-** The selection parameters
- **D-** User parameter ME\_USE\_GRID

B, D

# **Question 8**

**Question Type: MultipleChoice**

How does SAP Materials Management react when an invoice falls short of the lower tolerance limit for a price variance?

Please choose the correct answer.

Response:

- **A-** It prompts you to accept the variance.
- **B-** It issues a warning message.
- **C-** It prevents you from posting the invoice.
- **D-** It blocks the invoice for payment.

B

### **Question 9**

**Question Type: MultipleChoice**

What can you change in a material document after it has been posted?

Please choose the correct answer.

Response:

- **A-** The vendor delivery note number in the document header
- **B** The quantity at item level
- **C-** The stock type at item level
- **D** The text at item level

 $\overline{D}$ 

# **Question 10**

**Question Type: MultipleChoice**

At which level is physical inventory carried out in Inventory Management?

Please choose the correct answer.

Response:

- **A-** At material level
- **B** At material/stock type level
- **C-** At material/plant/stock type level
- **D-** At material/plant/storage location/stock type level

 $\overline{D}$ 

# **Question 11**

**Question Type: MultipleChoice**

A vendor offers you a material at the gross price of \$ 1,000.

LevelCounterCondition TypeDescriptionFrom

11PB00Gross Price

101RB01Discount %1

151ZC01Surcharge %1

200 Net Value

#### 301FRB1Absolute Freight Amount20

#### 351SKTOCash Discount20

### 400 Effective Price

In addition, the vendor gives you a 10% discount and a 5% cash discount. The vendor charges \$ 200 for freight costs. What is the effective price if you use the calculation schema below?

Please choose the correct answer.

Response:

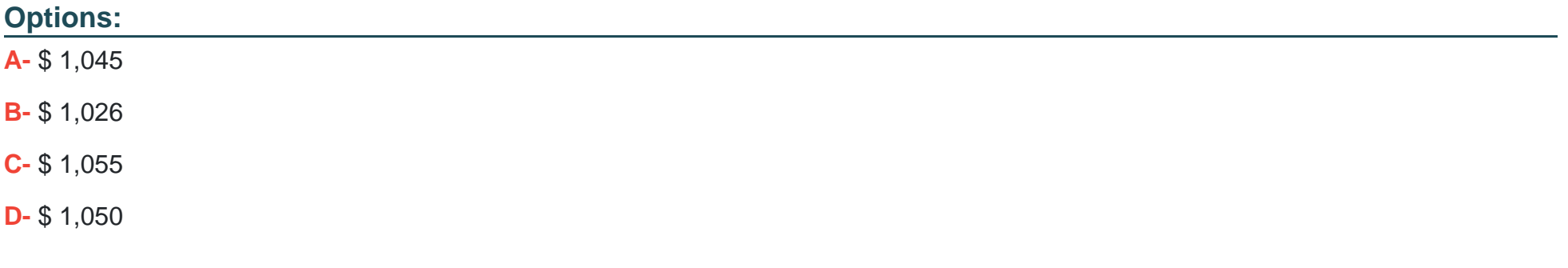

### **Answer:**

To Get Premium Files for C\_TSCM52\_67 Visit

[https://www.p2pexams.com/products/c\\_tscm52\\_6](https://www.p2pexams.com/products/C_TSCM52_67)7

For More Free Questions Visit [https://www.p2pexams.com/sap/pdf/c-tscm52-6](https://www.p2pexams.com/sap/pdf/c-tscm52-67)7